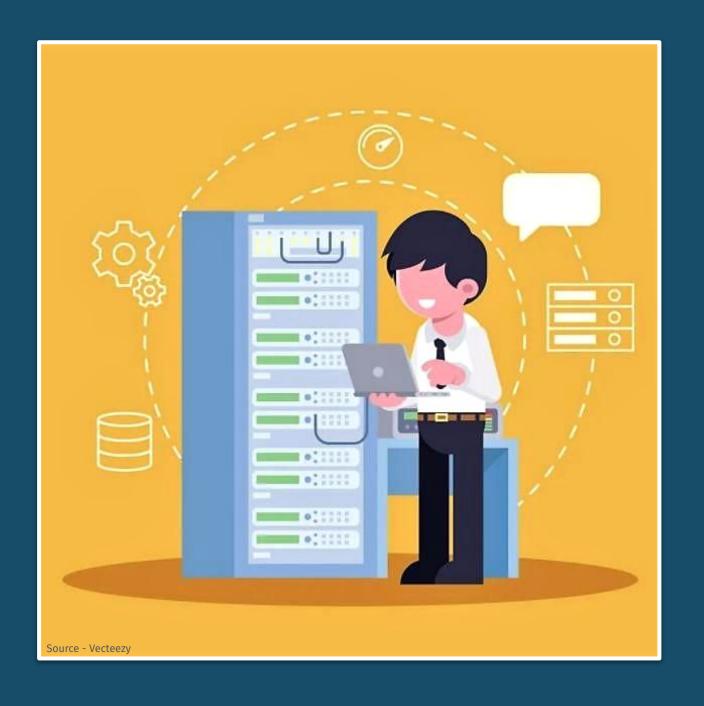

# TRANSPORT 4 AUG

Workshop 2
Guidance Document

How to Check Data Quality

Updated on 27th July 2021

### Supervisor checks data quality

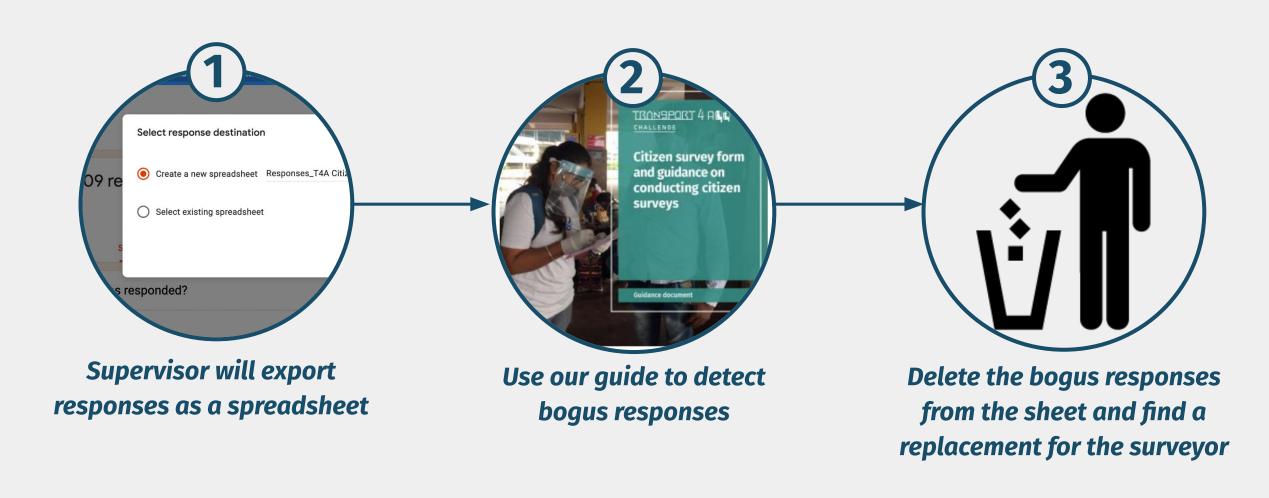

#### A. Open your survey form

- 1. Open your citizen survey form
- 2. After opening the form, click on responses

You can also quickly check the progress of your surveys in the response tab

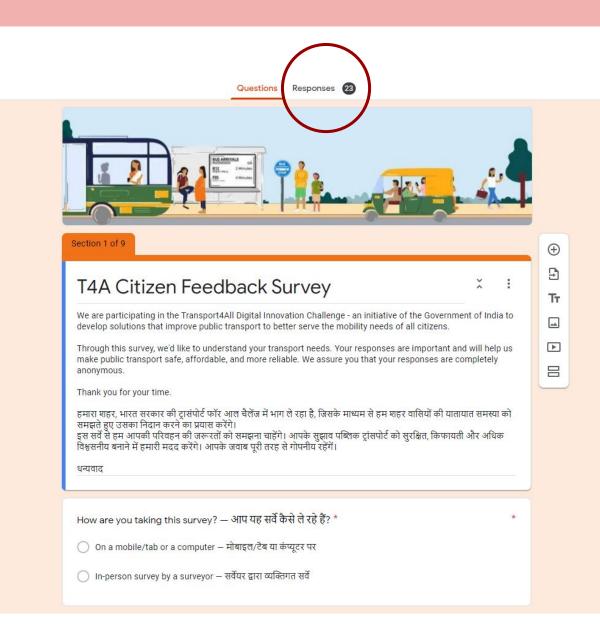

- In the form title, click on the green plus icon in the to left corner
- In the dialogue box that opens, select "Create a new spreadsheet"

#### **B.** Create a google sheet

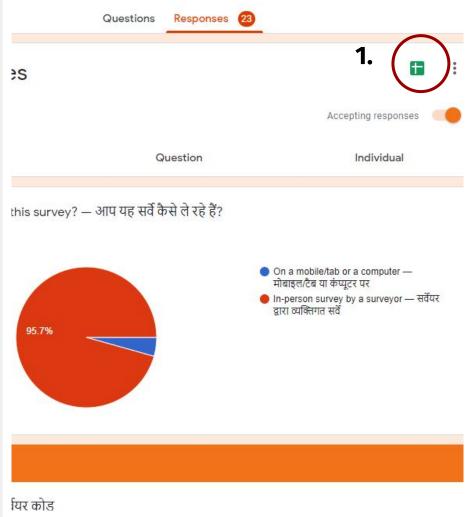

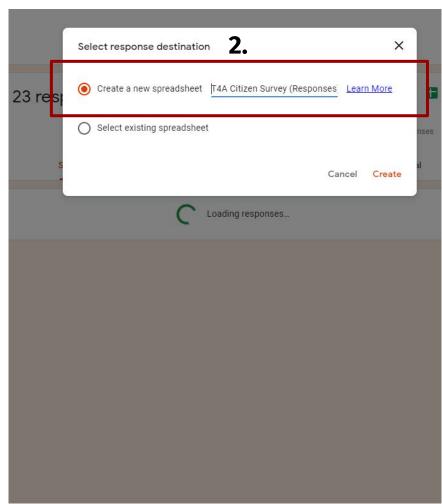

**Step 1**: In the google sheet, click on "File"

**Step 2**: Next click on **"Download"** 

Step 3: Select Microsoft Excel (.xlsx)

**Step 4:** Open the downloaded file

#### C. Download the excel sheet

#### Step 1

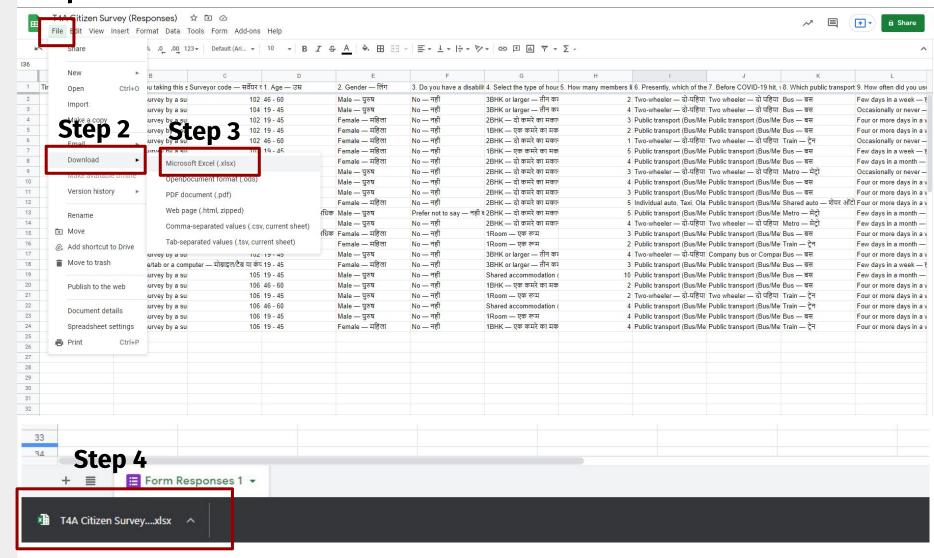

After opening the sheet, a warning will appear in a yellow ribbon. Click on "Enable Editing"

### D. Open the excel sheet with survey responses

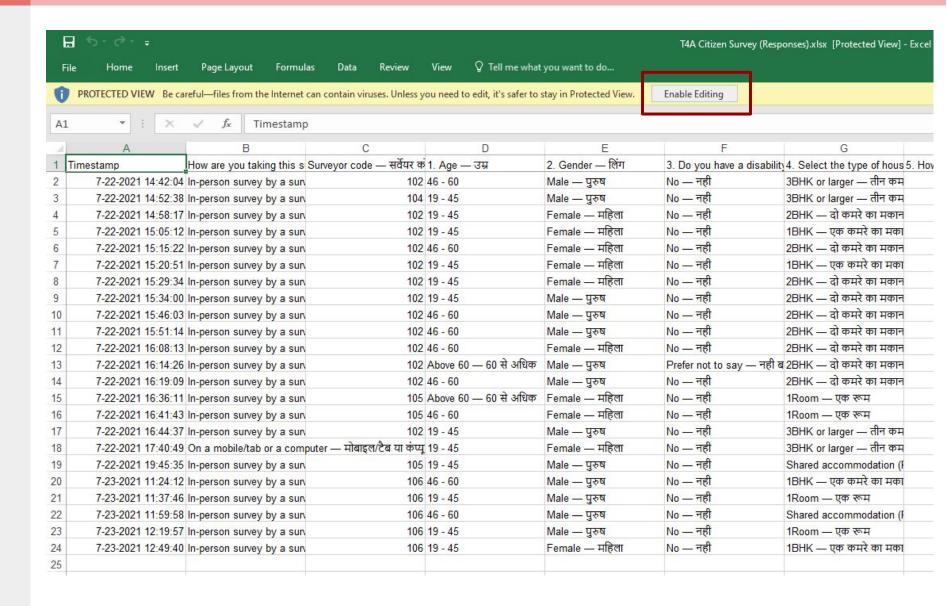

- Select the survey responses from your survey sheet
- And press "Ctrl+C" to copy them

Note: Make sure that "—" separate your english and regional language text

### E. Copying the survey responses

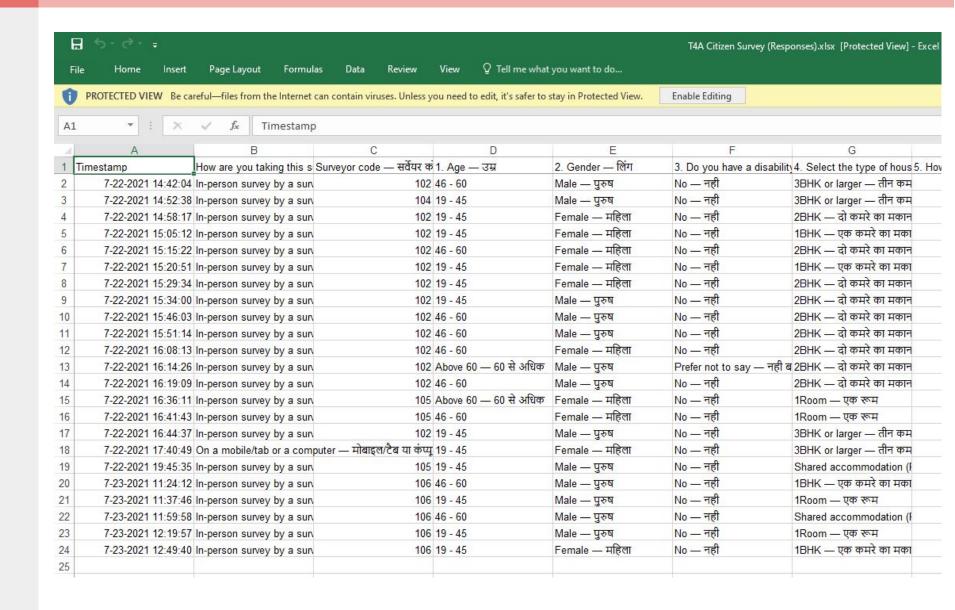

#### <u>Download the guide</u> <u>by clicking here!</u>

- Open the guide named "Transport4All\_Citizen Survey Data Verification Toolkit"
- After opening the sheet, a warning will appear in a yellow ribbon. Click on "Enable Editing"
- 3. When prompted again, click on "Enable Content"

### A. Opening the data verification toolkit

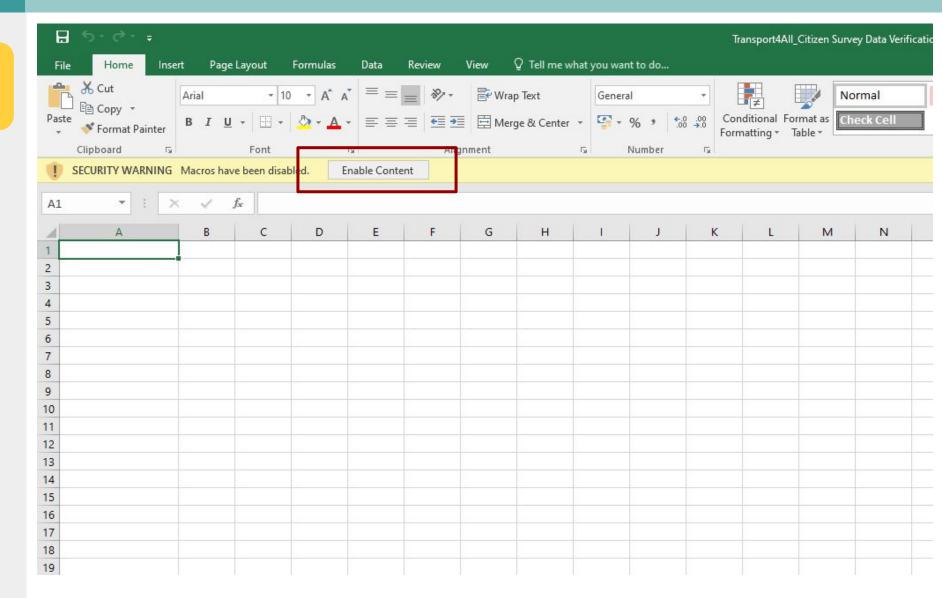

# Step 1: Verify that your questions are in the same order as given in the verification sheet

**Step 2:** Paste the data according to the ordering of the questions by pressing "Ctrl+V"

# PASTE THE RESPONSES AS PER THE QUESTIONS GIVEN IN THE VERIFICATION SHEET!!

If you have added any new column like Email Id, please paste it after question no. 21-- after column AA

### B. Inputting the survey data

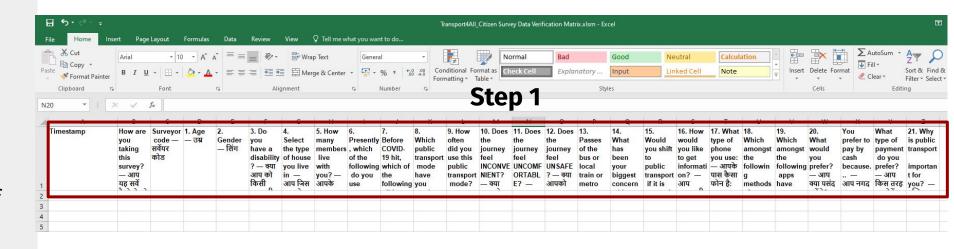

| A                | В                                                                    | С                                     | D                  | E                       | F                                                        | G                                                                                                  | Н                                                                          | 1                                                            | J                                                               | K                                                                                                    | L                                                                                                    |       |
|------------------|----------------------------------------------------------------------|---------------------------------------|--------------------|-------------------------|----------------------------------------------------------|----------------------------------------------------------------------------------------------------|----------------------------------------------------------------------------|--------------------------------------------------------------|-----------------------------------------------------------------|----------------------------------------------------------------------------------------------------|----------------------------------------------------------------------------------------------------|-------|
| Fimestamp        | How are you taking<br>this survey? — आप यह<br>सर्वे कैसे ले रहे हैं? | Surveyor code — 1. Age<br>सर्वेयर कोड | — उम्र 2. (        | Gender — लिंग           | disability? — क्या आप<br>को किसी तरह की<br>विकलांगता है? | 4. Select the type of house you live in — आप जिस तरह के घर में रहते हैं उसका चयन करें <b>tep 2</b> | 5. How many<br>members live with<br>you? — आपके साथ<br>कितने लोग रहते हैं? | the following do you<br>use most often? —<br>अभी, आप इनमे से | most often? — आप<br>COVID-19 के पहले इनमे<br>से किसका सबसे अधिक | 8. Which public transport mode have you used most often in the past few years? — पिछले कुछ सालों में आपने किस पब्लिक रांग्योर्ट का सबसे अधिक | 9. How often did you use this public transport mode? — आप अपने शहर में कितनी बार पब्लिक ट्रांसपोर्ट सेवाओं का उपयोग करते हैं? |       |
| 7-22-2021 14:42: | 04 In-person survey by a sur                                         | 102 46 - 60                           | Ma                 | le — पुरुष              |                                                          | 3BHK or larger — तीन कर                                                                            |                                                                            | 2 Two-wheeler — दो-पहिया                                     |                                                                 |                                                                                                    | Few days in a week — 1                                                                                                    | हा Ye |
| 7-22-2021 14:52: | 38 In-person survey by a sur                                         | 104 19 - 45                           | Ma                 | le — <mark>पुरुष</mark> | No — नही                                                 | 3BHK or larger — तीन का                                                                            | P.                                                                         | 4 Two-wheeler — दो-पहिया                                     | Two wheeler — दो पहिया                                          | Bus — बस                                                                                                    | Occasionally or never -                                                                                                    | -7Ye  |
| 7-22-2021 14:58: | 17 In-person survey by a sur                                         | 102 19 - 45                           |                    | male — महिला            |                                                          | 2BHK — दो कमरे का मका                                                                              | 1-                                                                         | 3 Public transport (Bus/Me                                   | t Public transport (Bus/Me                                      | t Bus — बस                                                                                                    | Four or more days in a v                                                                                                    | we Ye |
| 7-22-2021 15:05: | 12 In-person survey by a sur                                         | 102 19 - 45                           | Fer                | male — महिला            | No — नही                                                 | 1BHK — एक कमरे का मक                                                                               | <b>ন</b>                                                                   | 2 Public transport (Bus/Me                                   | t Public transport (Bus/Me                                      | t Bus — बस                                                                                                    | Four or more days in a v                                                                                                    | we Ye |
| 7-22-2021 15:15: | 22 In-person survey by a sur                                         | 102 46 - 60                           | Fer                | male — महिला            | No — नही                                                 | 2BHK — दो कमरे का मका                                                                              | न                                                                          | 1 Two-wheeler — दो-पहिया                                     | Two wheeler — दो पहिया                                          | Train — ट्रेन                                                                                                    | Occasionally or never -                                                                                                    | -7YE  |
| 7-22-2021 15:20: | 51 In-person survey by a sur                                         | 102 19 - 45                           |                    | male — महिला            |                                                          | 1BHK — एक कमरे का मक                                                                               |                                                                            | 5 Public transport (Bus/Me                                   | t Public transport (Bus/Me                                      | t Bus — बस                                                                                                    | Few days in a week — i                                                                                                    | हर No |
| 7-22-2021 15:29: | 34 In-person survey by a sur                                         | 102 19 - 45                           | Fer                | male — महिला            |                                                          | 2BHK — दो कमरे का मका                                                                              |                                                                            | 4 Public transport (Bus/Me                                   |                                                                 |                                                                                                    | Few days in a month —                                                                                                    | - TYE |
| 7-22-2021 15:34: | 00 In-person survey by a sur                                         | 102 19 - 45                           | Ma                 | le — पुरुष              |                                                          | 2BHK — दो कमरे का मका-                                                                             |                                                                            | 3 Two-wheeler — दो-पहिया                                     | Two wheeler — दो पहिया                                          | Metro — मेट्रो                                                                                                    | Occasionally or never -                                                                                                    | - ₹Ye |
| 7-22-2021 15:46: | 03 In-person survey by a sur                                         | 102 46 - 60                           | Ma                 | le — <mark>पुरुष</mark> |                                                          | 2BHK — दो कमरे का मका-                                                                             |                                                                            | 4 Public transport (Bus/Me                                   | t Public transport (Bus/Me                                      | t Bus — बस                                                                                                    | Four or more days in a v                                                                                                    | we Ye |
| 7-22-2021 15:51: | 14 In-person survey by a sur                                         |                                       |                    | le — <mark>पुरुष</mark> |                                                          | 2BHK — दो कमरे का मका-                                                                             |                                                                            | 3 Public transport (Bus/Me                                   |                                                                 |                                                                                                    | Four or more days in a v                                                                                                    |       |
|                  | 13 In-person survey by a sur                                         |                                       |                    | male — महिला            |                                                          | 2BHK — दो कमरे का मका                                                                              |                                                                            | 5 Individual auto, Taxi, Ola                                 | Public transport (Bus/Me                                        | t Shared auto — शेयर ऑटो                                                                                                    | Four or more days in a v                                                                                                    | we No |
| 7-22-2021 16:14: | 26 In-person survey by a sur                                         | 102 Above 6                           | 60 — 60 से अधिक Ma | le — पुरुष              | Prefer not to say — नहीं ब                               | 2BHK — दो कमरे का मका-                                                                             | न                                                                          | 5 Public transport (Bus/Me                                   |                                                                 |                                                                                                    | Few days in a month —                                                                                                    | . IYe |
| 7-22-2021 16:19: | 09 In-person survey by a sur                                         |                                       |                    | le — <mark>पुरुष</mark> |                                                          | 2BHK — दो कमरे का मका-                                                                             | 7                                                                          | 4 Two-wheeler — दो-पहिया                                     | Two wheeler — दो पहिया                                          | Metro — मेट्रो                                                                                                    | Few days in a month —                                                                                                    | - INC |
| 7-22-2021 16:36: | 11 In-person survey by a sur                                         | 105 Above 6                           |                    | male — महिला            |                                                          | 1Room — एक रूम                                                                                     |                                                                            | 3 Public transport (Bus/Me                                   | t Public transport (Bus/Me                                      | t Bus — बस                                                                                                    | Four or more days in a v                                                                                                    | we No |
| 7-22-2021 16:41: | 43 In-person survey by a sur                                         | 105 46 - 60                           | Fer                | male — महिला            |                                                          | 1Room — एक रूम                                                                                     |                                                                            | 2 Public transport (Bus/Me                                   |                                                                 |                                                                                                    | Few days in a month —                                                                                                    | · IYe |
|                  | 37 In-person survey by a sur                                         |                                       |                    | le — <b>पुरुष</b>       |                                                          | 3BHK or larger — तीन का                                                                            |                                                                            | 4 Two-wheeler — दो-पहिया                                     |                                                                 |                                                                                                    | Four or more days in a v                                                                                                    | we Ye |
| 7-22-2021 17:40: | 49 On a mobile/tab or a com                                          | puter — मोबाइल/टैब या कंप्यू 19 - 45  | Fer                | male — महिला            |                                                          | 3BHK or larger — तीन का                                                                            | P .                                                                        | 3 Public transport (Bus/Me                                   | t Public transport (Bus/Me                                      | t Bus — बस                                                                                                    | Few days in a week — 1                                                                                                    | हा Ye |
|                  | 35 In-person survey by a sur                                         |                                       |                    | le — <b>पुरुष</b>       |                                                          | Shared accommodation                                                                               |                                                                            | 10 Public transport (Bus/Me                                  | t Public transport (Bus/Me                                      | t Bus — बस                                                                                                    | Few days in a month —                                                                                                    | .IY   |
| 7-23-2021 11:24: | 12 In-person survey by a sur                                         | 106 46 - 60                           | Ma                 | le — पुरुष              | 1000                                                     | 1BHK — एक कमरे का मक                                                                               | গ                                                                          | 2 Public transport (Bus/Me                                   |                                                                 |                                                                                                    | Four or more days in a v                                                                                                    | we Ye |
| 7-23-2021 11:37: | 46 In-person survey by a sur                                         | 106 19 - 45                           | Ma                 | le — <b>पुरुष</b>       |                                                          | 1Room — एक रूम                                                                                     |                                                                            | 2 Two-wheeler — दो-पहिया                                     | Two wheeler — दो पहिया                                          | Train — ट्रेन                                                                                                    | Four or more days in a v                                                                                                    | we No |
| 7-23-2021 11:59: | 58 In-person survey by a sur                                         | 106 46 - 60                           | Ma                 | le — <mark>पुरुष</mark> | No — नही                                                 | Shared accommodation                                                                               | (F                                                                         | 4 Public transport (Bus/Me                                   | t Public transport (Bus/Me                                      | t Train — ट्रेन                                                                                                    | Four or more days in a v                                                                                                    | we Ye |
| 7-23-2021 12:19: | 57 In-person survey by a sur                                         | 106 19 - 45                           | Ma                 | le — <u>पुरुष</u>       | No — नही                                                 | 1Room — एक रूम                                                                                     |                                                                            | 4 Public transport (Bus/Me                                   | t Public transport (Bus/Me                                      | t Bus — बस                                                                                                    | Four or more days in a v                                                                                                    | we No |

Step 1: Click on "Final Analysis" tab

Step 2: Click on the "Verify Survey Data" button

**Step 3**: **Wait for 5-10 minutes** while it runs the analysis.

The sheet might freeze multiple times during this process, please don't close it.

### C. Verifying the data

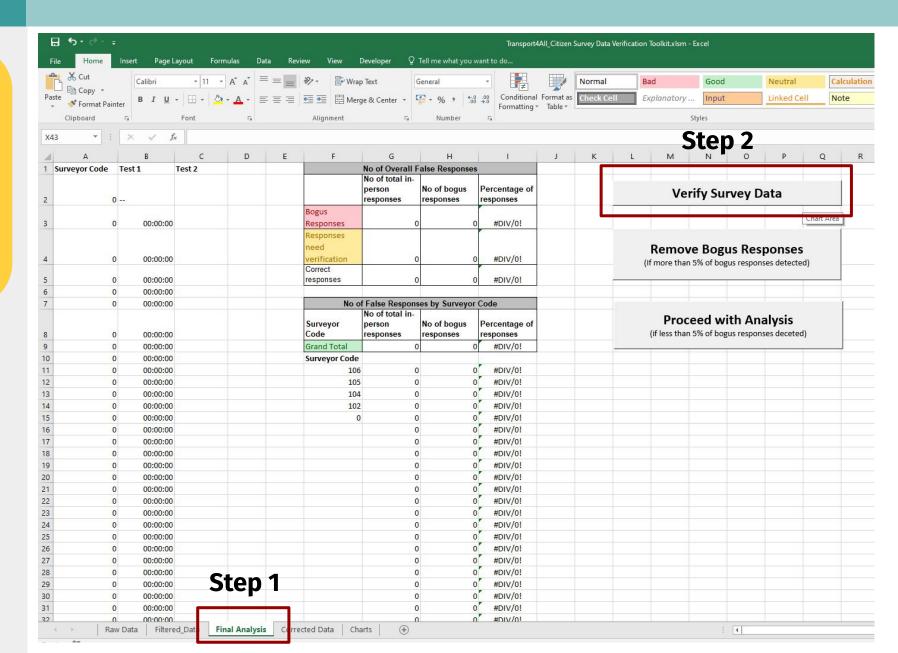

- In case of an error, click on "End"
- Go back to "Final Analysis" tab
- 3. Repeat the steps in the previous page again.

### C. Verifying the data (In case of an error)

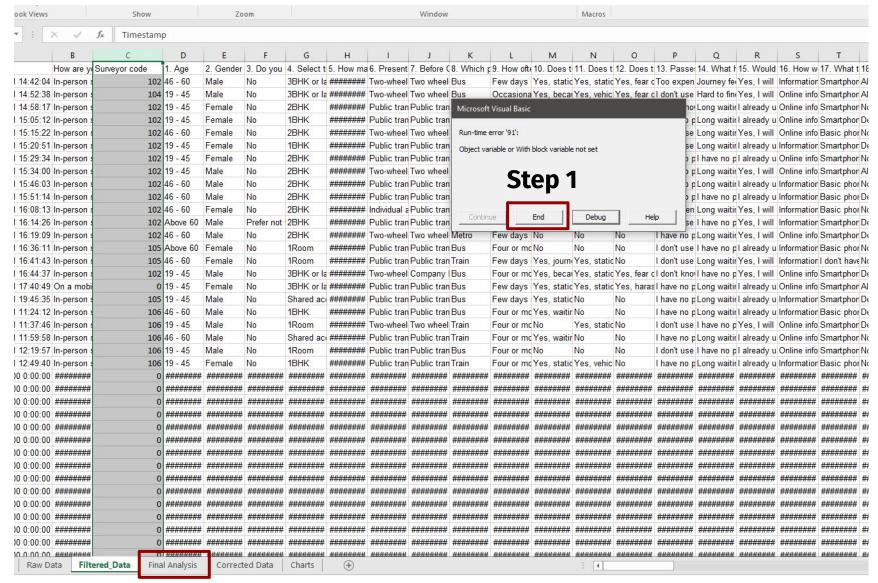

Step 2

### D. Checking the data quality

**Step 1:** Click on **"Final Analysis"** sheet

Step 2: Check the overall percentage of bogus responses. This should be less than 5%

Step 3: Check the bogus responses by surveyor

DO NOT CHANGE any formula in this document

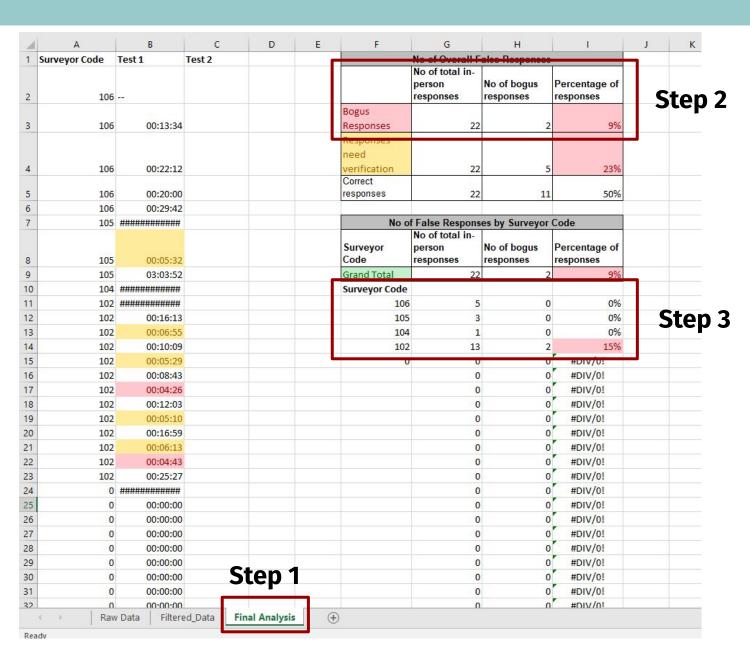

# **D1. Discarding the bogus responses** (if bogus response is more than 5%)

**Step 1:** Click on **"Final Analysis"** tab

**Step 2:** Check if If you **more than 5%** of the data is Bogus.

**Step 3:** Click on the "Remove Bogus Responses" button

**Step 4**: **Wait for 2-5 minutes** while it runs the analysis.

The sheet might freeze multiple times during this process, but don't close it.

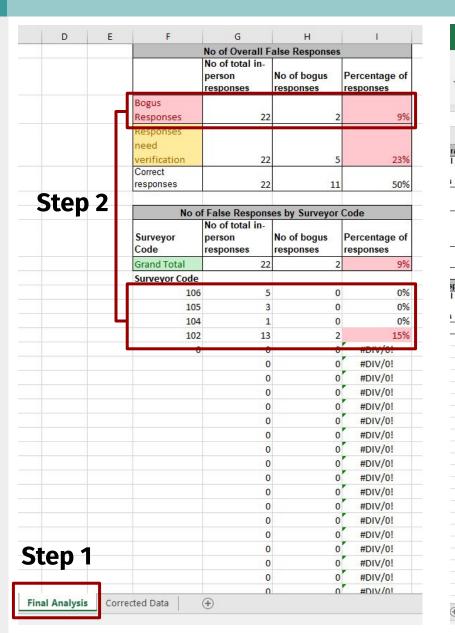

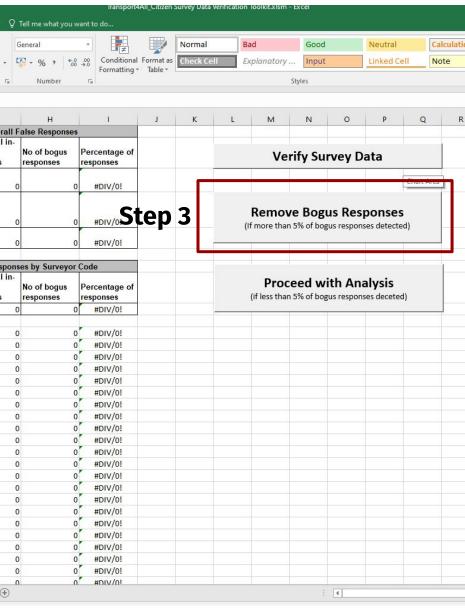

# **D2. Proceeding to data analysis,** (only if bogus response is less than 5%)

**Step 1:** Click on **"Final Analysis"** tab

**Step 2:** Check if **less than 5%** of data is bogus.

**Step 3:** Click on the "**Proceed** with Analysis" button

**Step 4**: **Wait for 2-5 minutes** while it runs the analysis.

The sheet might freeze multiple times during this process, but don't close it.

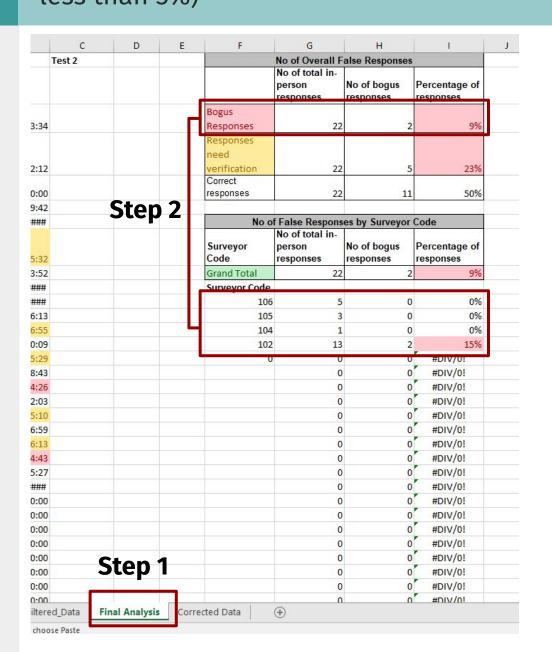

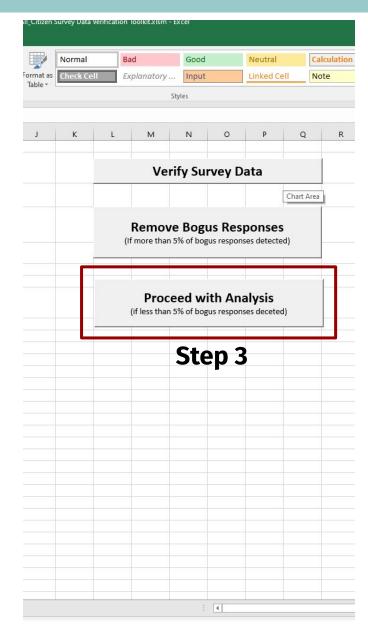

### Supervisor checks target status

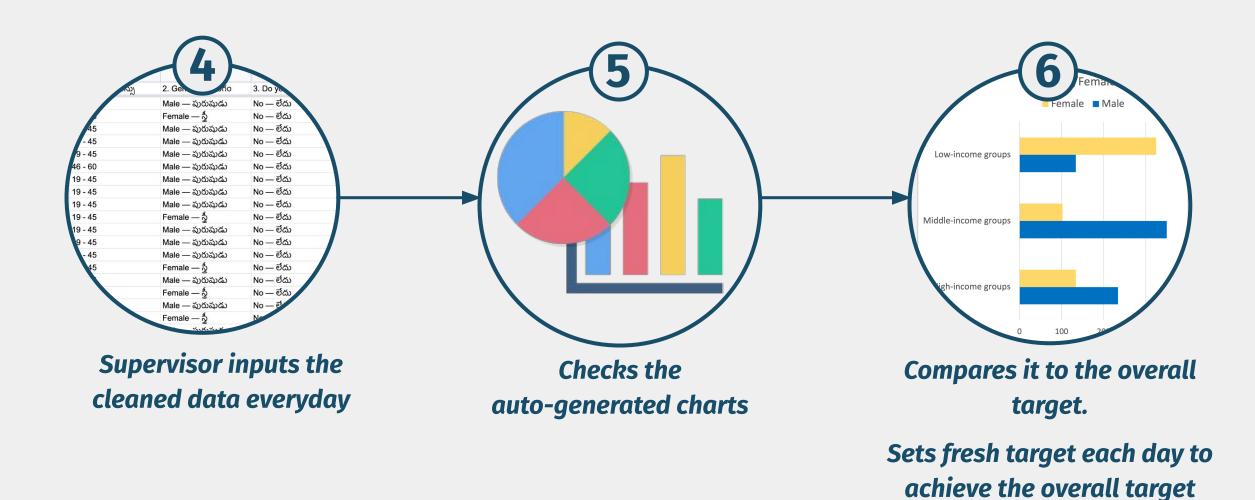

### 3. Analyzing the survey data

### **Step 1:** Click on "Charts" tab in the excel sheet

Step 2: Check all 4
auto-generated charts to
make sure the sample is
distributed equally among
all income groups, gender
and age. For example in this
case, no females were
interviewed in high-income
households

**Step 3**: Make sure there is representation from people with disabilities as well. (Check chart 4)

# A. Checking the auto-generated charts and compare it to the overall targets

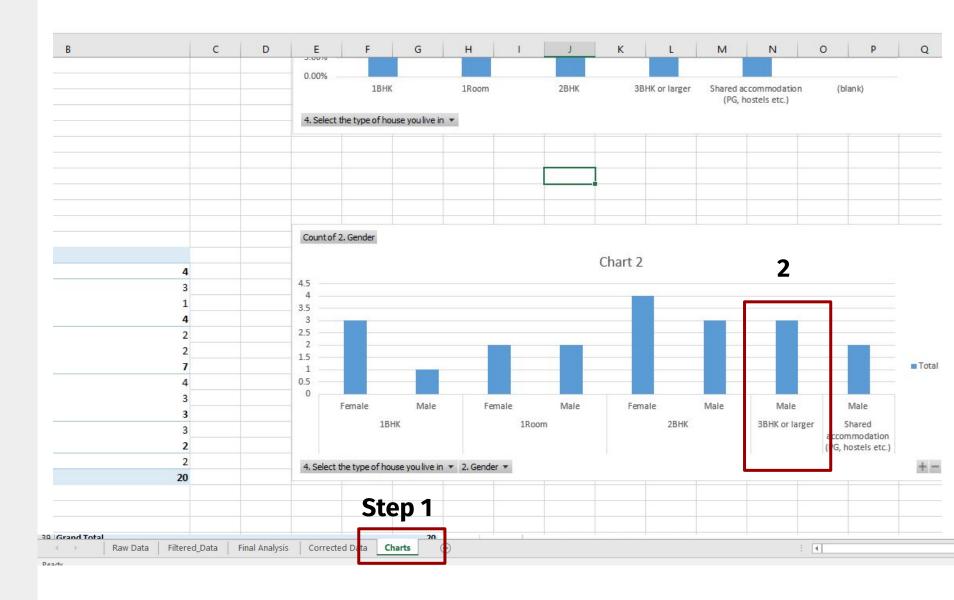

# Repeat these steps every day till the overall target is reached with authentic data

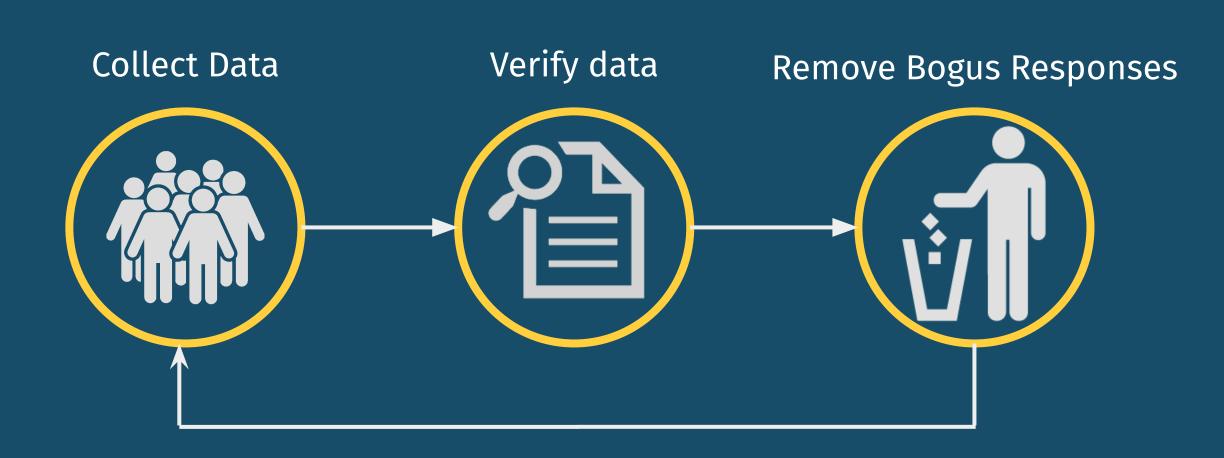

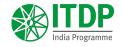

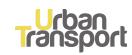

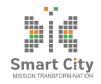

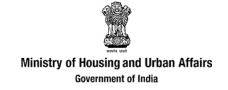

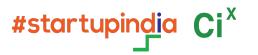

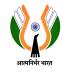

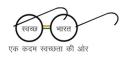

# TRANSPURT 4 AUG

www.transport4all.in

contact@transport4all.in for any queries